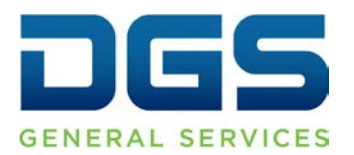

**Department of General Services Procurement Division** 707 Third Street, Second Floor, West Sacramento, CA 95605 (916) 375-4400 (800) 559-5529

**Broadcast Date: August 3, 2005**

- **TO: Procurement and Contracting Officers (PCOs) Purchasing Authority Contacts (PACs) State Contracting Advisory Network (SCAN) members Small Business and DVBE Advocates**
- **RE: Improved SB & DVBE Online Search Ability**

The DGS has improved the Small Business (SB) and Disabled Veteran Business Enterprise (DVBE) online search tool to help users locate certified firms or a firm's certification application status.

The online search tool at [https://caleprocure.ca.gov/pages/PublicSearch/supplier](https://caleprocure.ca.gov/pages/PublicSearch/supplier-search.aspx)[search.aspx](https://caleprocure.ca.gov/pages/PublicSearch/supplier-search.aspx) enables you to:

Search for an *individual* firm or a *group* of certified SBs and/or DVBEs by:

- certification type (e.g., SB, microbusiness (MB) or DVBE)
- business type (e.g., service, construction, manufacturer or non-manufacturer)
- keyword location (e.g., city, zip code or identified service areas), or
- Standard Industrial Classification (SIC) code(s) Prior to 2009
- United Nation Standard Products and Services (UNSPSC) codes

Search for "all firm's/certification applicants (approved status)" by:

- Business name or
- DGS certification reference number (REF#)- Prior to 2009, DGS Certification ID

The system is updated in "real time" so it is always current. You can also save your downloaded search results into a comparable format that uses "txt" data.

**IMPORTANT NOTE:** If you bookmarked the previous online search, you will be automatically redirected to the new Web site. Please update your bookmark or favorites.

The DGS will continue to work to improve its Web resources. Please forward feedback, questions or requests for information about the SB and DVBE online search tool or other information on our Web site, to the Office of Small Business and DVBE Services by email: [osdshelp@dgs.ca.gov](mailto:osdshelp@dgs.ca.gov) or call (916) 375-4940.